<sup>Документ подисан подговорению й подпись и и выс<mark>шего образования российской федерации</mark></sup> Должность: Проректо**Р клеральное тосударственн**ое автономное образовательное учреждение **высшего образования** <sup>у</sup>никальный проа**ндий инскледовательский технологический университет «МИСИС»** Информация о владельце: ФИО: Исаев Игорь Магомедович Дата подписания: 20.03.2024 13:13:17 d7a26b9e8ca85e98ec3de2eb454b4659d061f249

# Рабочая программа дисциплины (модуля)

# **МАРКШЕЙДЕРСКОЕ ДЕЛО Беспилотные технологии в маркшейдерском деле**

Закреплена за подразделением Кафедра геологии и маркшейдерского дела

Направление подготовки 21.05.04 ГОРНОЕ ДЕЛО

Профиль

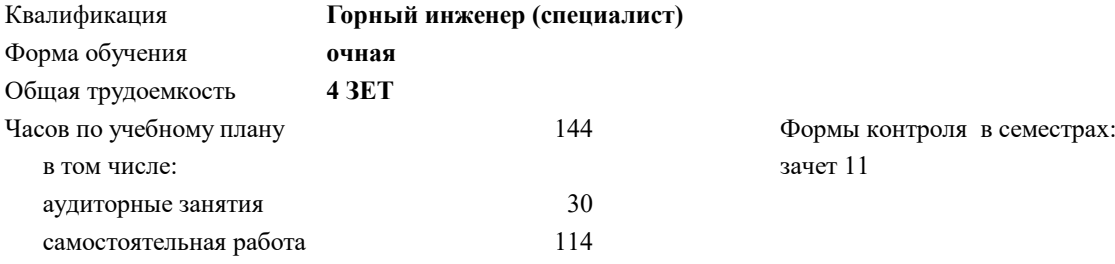

#### **Распределение часов дисциплины по семестрам**

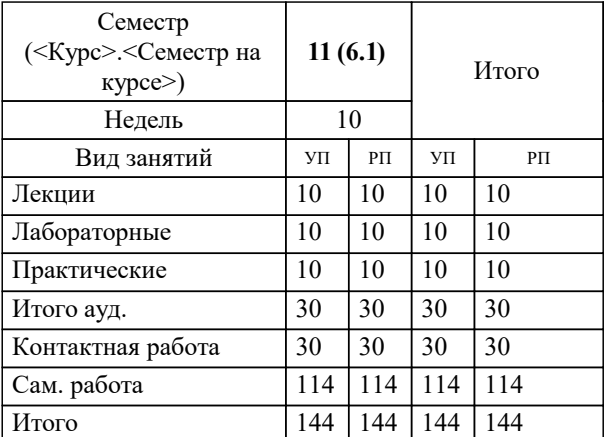

УП: 21.05.04-СГД-23.plx стр. 2

Программу составил(и): *старший преподаватель, Парамонов Сергей Сергеевич*

# **Беспилотные технологии в маркшейдерском деле** Рабочая программа

Разработана в соответствии с ОС ВО:

Самостоятельно устанавливаемый образовательный стандарт высшего образования - специалитет Федеральное государственное автономное образовательное учреждение высшего образования «Национальный исследовательский технологический университет «МИСИС» по специальности 21.05.04 ГОРНОЕ ДЕЛО (приказ от 02.04.2021 г. № 119 о.в.)

Составлена на основании учебного плана:

21.05.04 ГОРНОЕ ДЕЛО, 21.05.04-СГД-23.plx , утвержденного Ученым советом НИТУ МИСИС в составе соответствующей ОПОП ВО 22.06.2023, протокол № 5-23

Утверждена в составе ОПОП ВО:

21.05.04 ГОРНОЕ ДЕЛО, , утвержденной Ученым советом НИТУ МИСИС 22.06.2023, протокол № 5-23

**Кафедра геологии и маркшейдерского дела** Рабочая программа одобрена на заседании

Протокол от 26.06.2020 г., №8/19-20

Руководитель подразделения Абрамян Г.О.

# **1. ЦЕЛИ ОСВОЕНИЯ**

1.1 Цель освоения дисциплины - теоретическая и практическая подготовка будущих специалистов - горных инженеров в области проведения топографической съемки, разбивочных, съемочных, фасадных и исполнительных работ при обеспечении производственной деятельности предприятий горнодобывающей промышленности и строительства различных сооружений, в т.ч. подземных, на застроенных территориях, работы с электронным тахеометром.

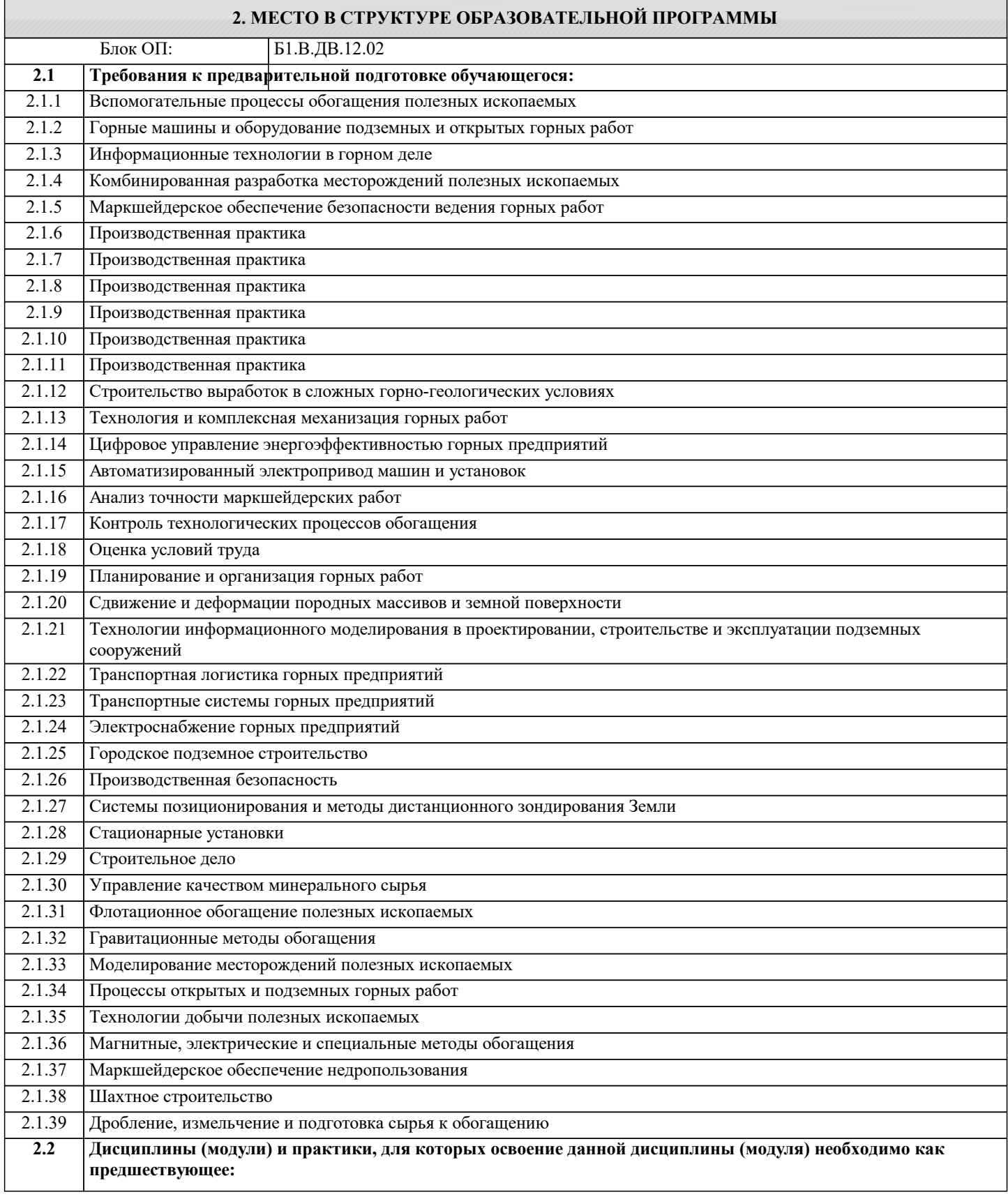

### **3. РЕЗУЛЬТАТЫ ОБУЧЕНИЯ ПО ДИСЦИПЛИНЕ, СООТНЕСЕННЫЕ С ФОРМИРУЕМЫМИ КОМПЕТЕНЦИЯМИ**

**ПК-3: Способен решать производственно-технологические задачи в области профессиональной деятельности Знать:**

ПК-3-З3 методику работы горного предприятия при разработке месторождений

ПК-3-З2 существующие методы выполнения основных маркшейдерских работ

ПК-3-З1 технологии сбора, систематизации и обработки информации, заполнения маркшейдерской документации, текстовых и графических материалов для целей горного производства и мониторинга земель

**Уметь:**

ПК-3-У3 использовать методы цифровой фотограмметрии и технологии дешифрирования, аэро- и космических снимков, технологии и приемы компьютерной и инженерной графики, топографического черчения

ПК-3-У4 решать задачи в области маркшейдерского дела

ПК-3-У1 использовать результаты фотограмметрической обработки снимков для составления планов и подсчета объемов отвалов, складов и иных насыпей

ПК-3-У2 использовать пакеты прикладных программ, базы и банки данных для накопления и переработки горнографической документации, проводить необходимые расчеты на ЭВМ

**Владеть:**

ПК-3-В3 основами горного и маркшейдерского дела

ПК-3-В4 навыками создания и обновления цифровых моделей местности

ПК-3-В1 навыками использования специальной литературы

ПК-3-В2 способностью использовать результаты дистанционного зондирования и фотограмметрической обработки снимков при прогнозировании, планировании и организации горных работ

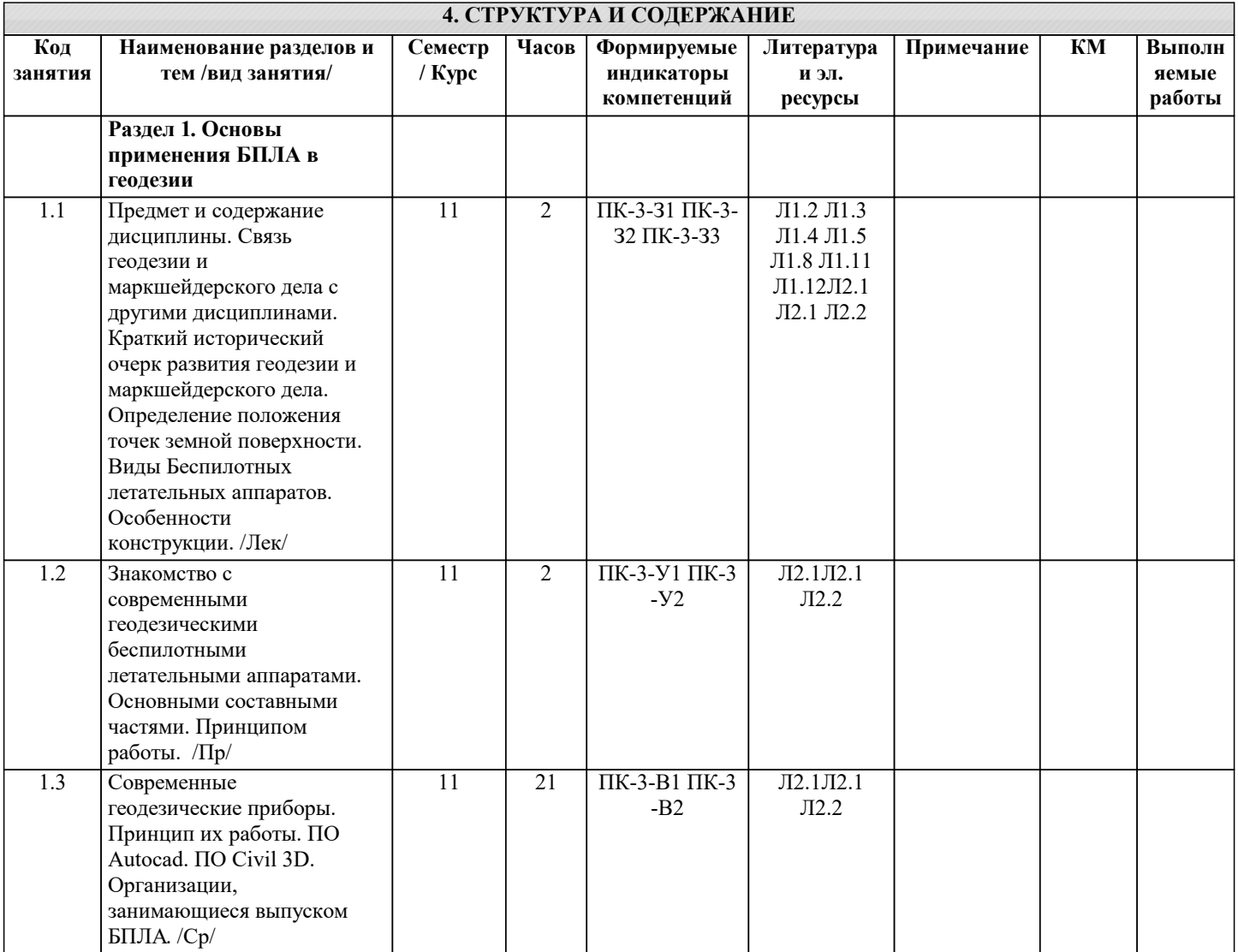

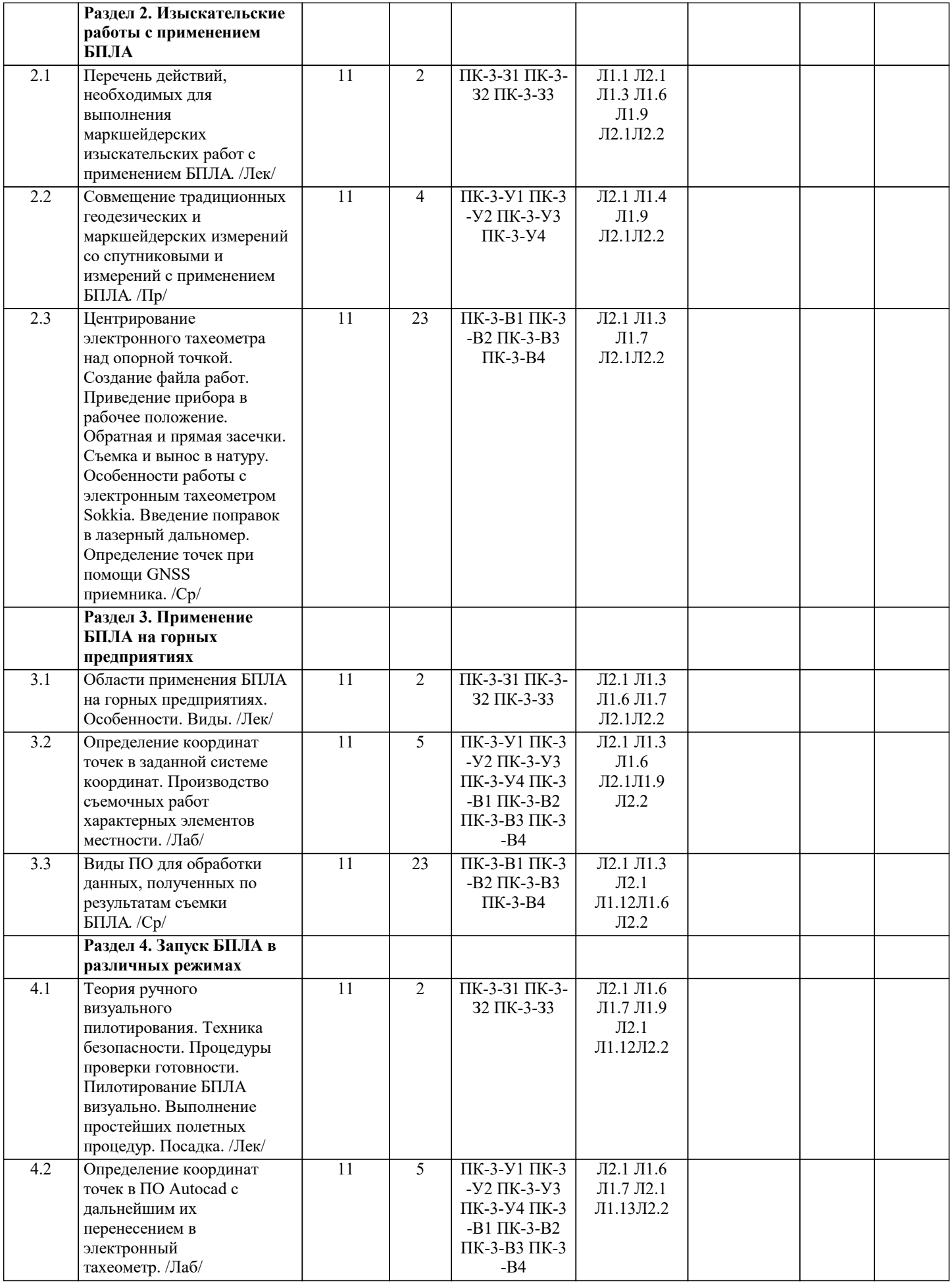

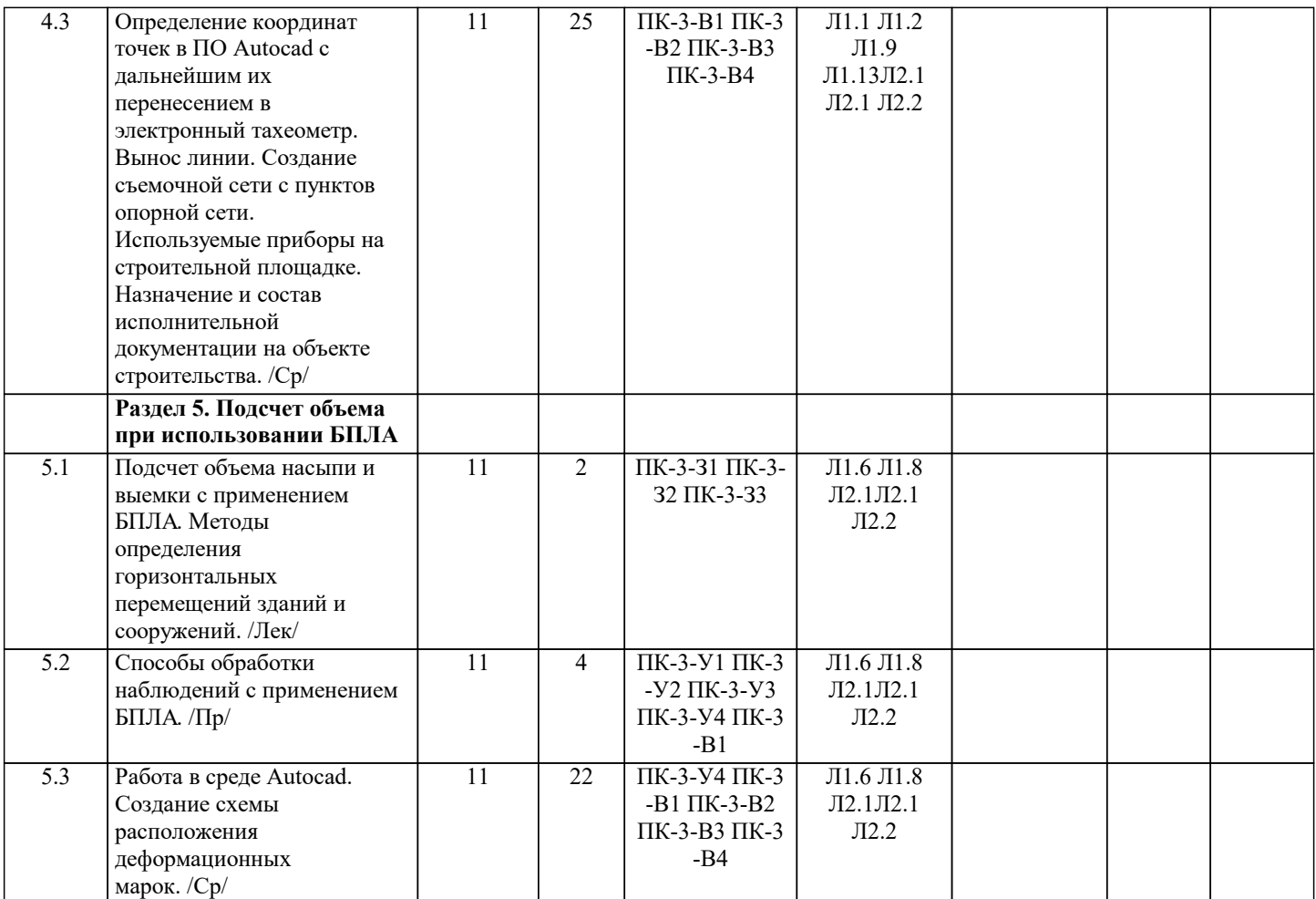

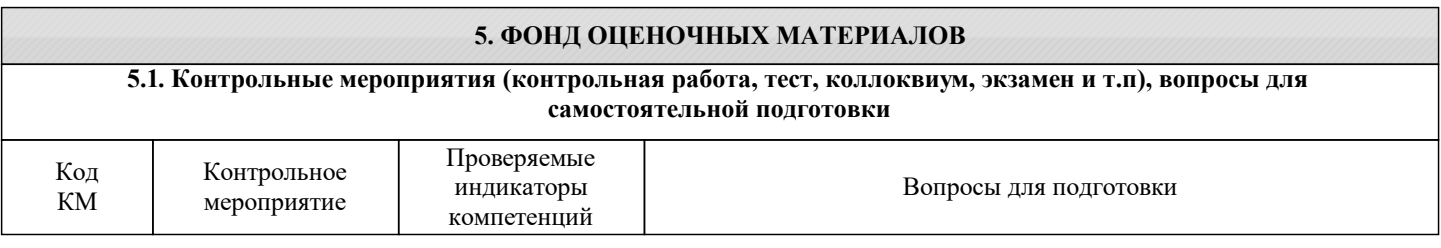

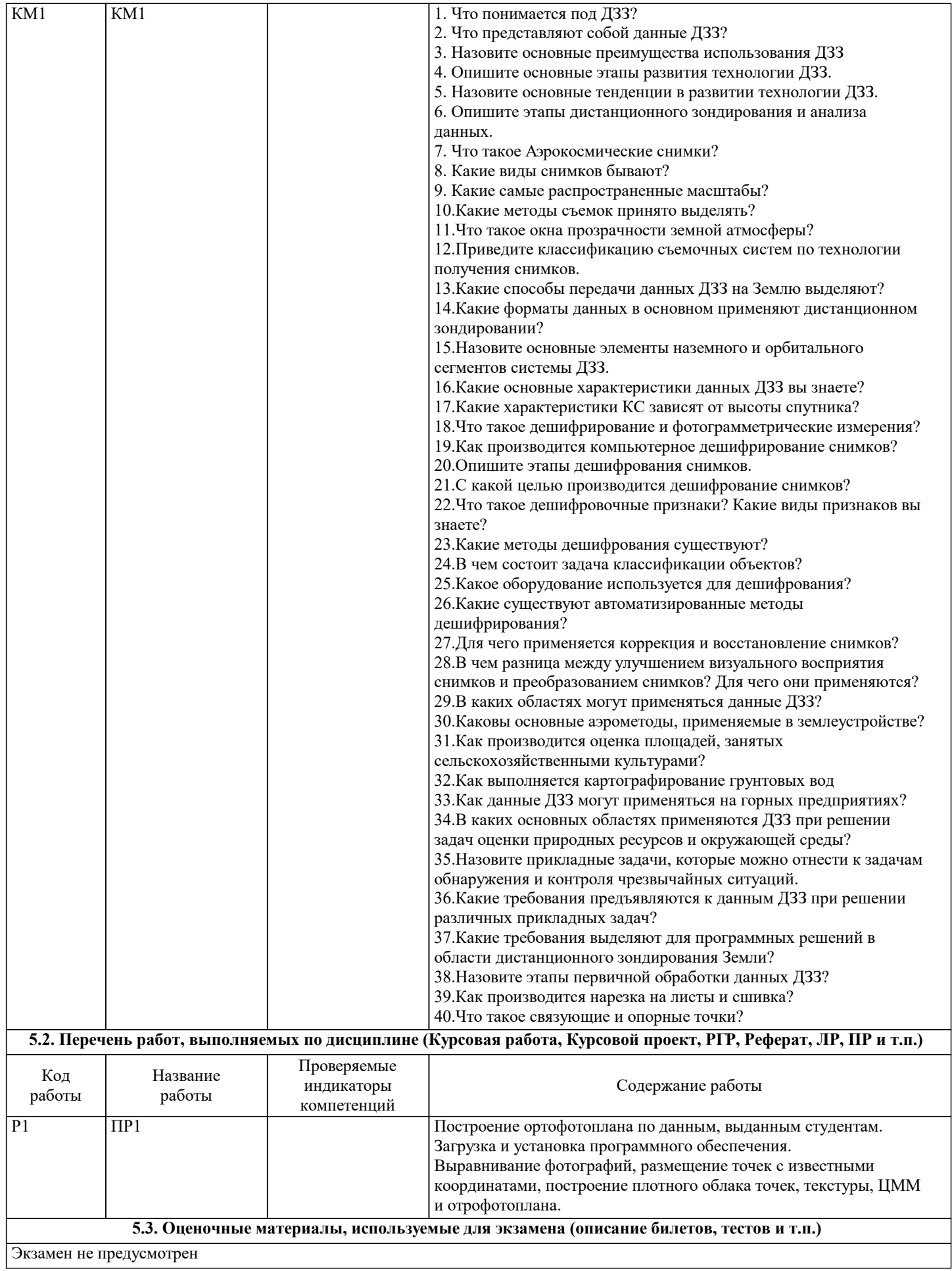

#### **5.4. Методика оценки освоения дисциплины (модуля, практики. НИР)**

5 «Отлично» Обучающийся глубоко и содержательно раскрывает ответ на каждый теоретический вопрос, не допустив ошибок. Ответ носит развернутый и исчерпывающий характер.

4 «Хорошо» Обучающийся в целом раскрывает теоретические вопросы, однако ответ хотя бы на один из них не носит развернутого и исчерпывающего характера.

3 «Удовлетворительно» Обучающийся в целом раскрывает теоретические вопросы и допускает ряд неточностей. Обучающийся фрагментарно раскрывает содержание теоретических вопросов или их раскрывает содержательно, но допуская значительные неточности.

2 «Неудовлетворительно» Обучающийся не знает ответов на поставленные теоретические вопросы.

#### **6. УЧЕБНО-МЕТОДИЧЕСКОЕ И ИНФОРМАЦИОННОЕ ОБЕСПЕЧЕНИЕ**

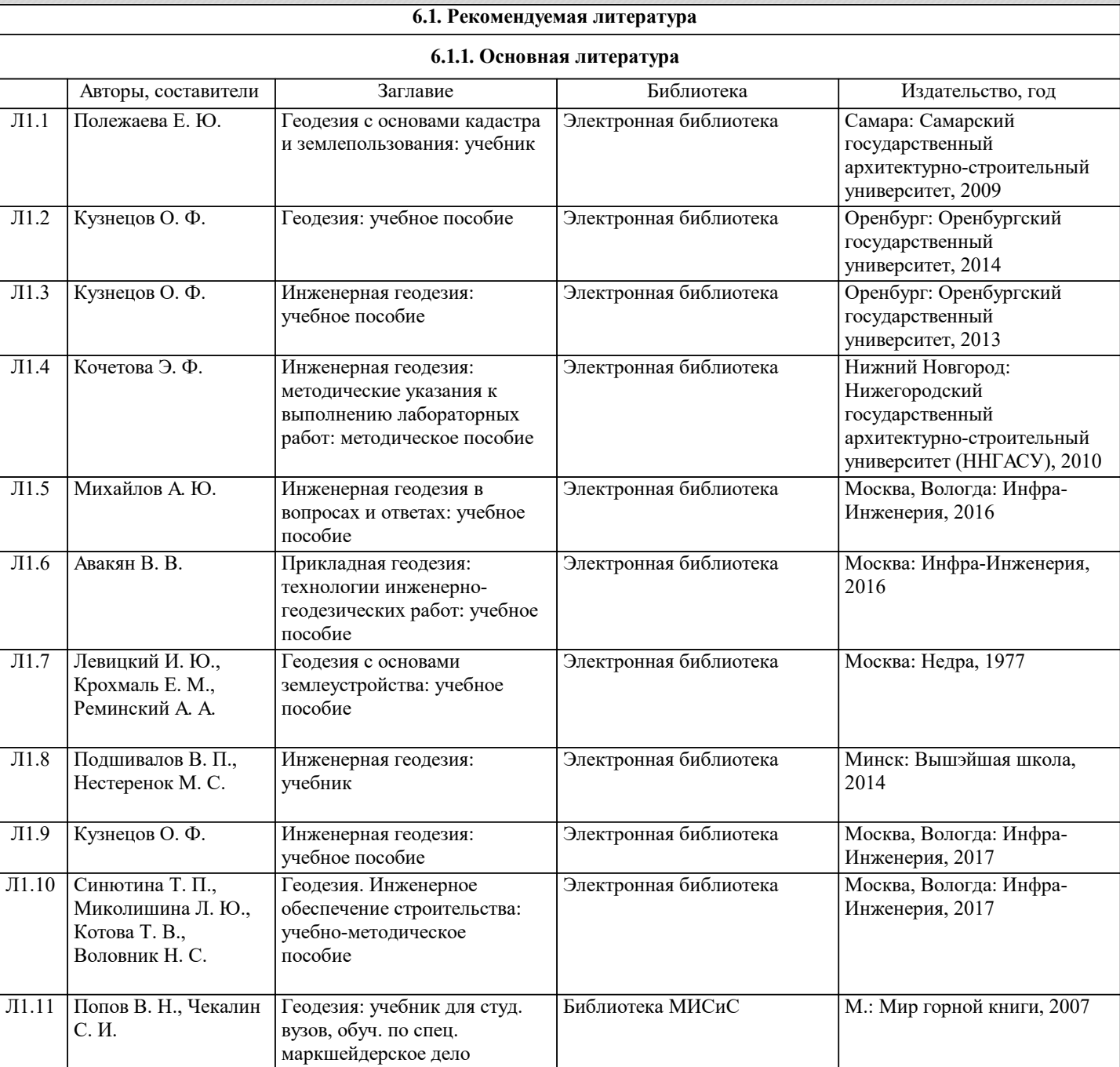

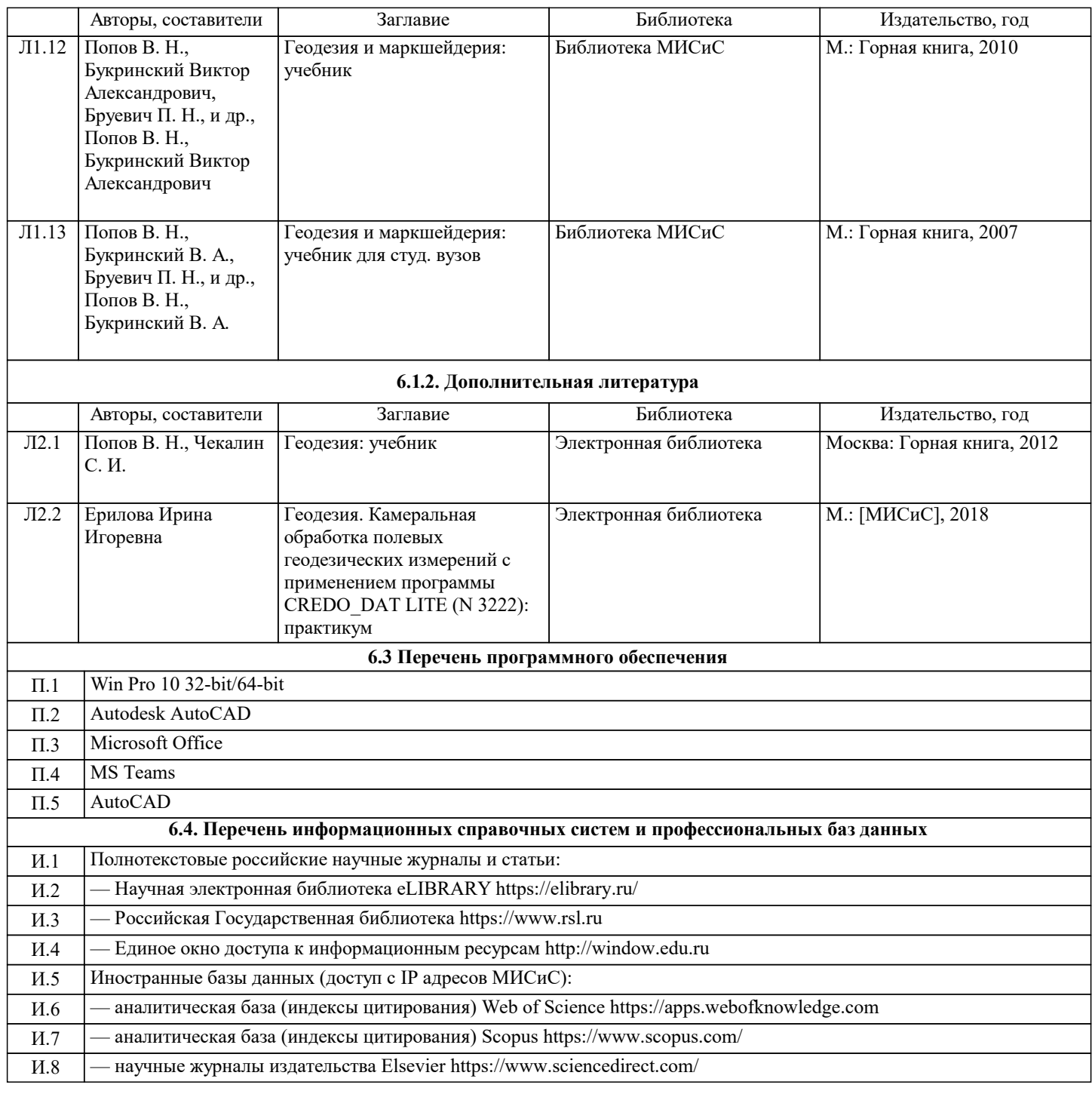

# **7. МАТЕРИАЛЬНО-ТЕХНИЧЕСКОЕ ОБЕСПЕЧЕНИЕ**

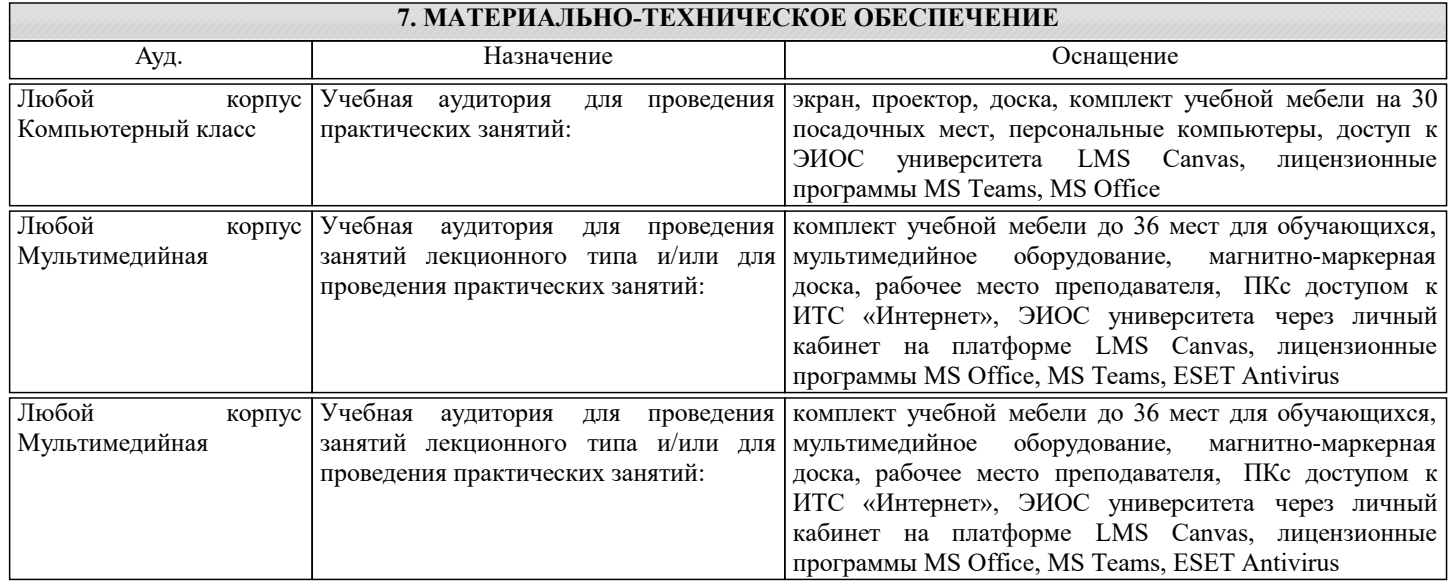

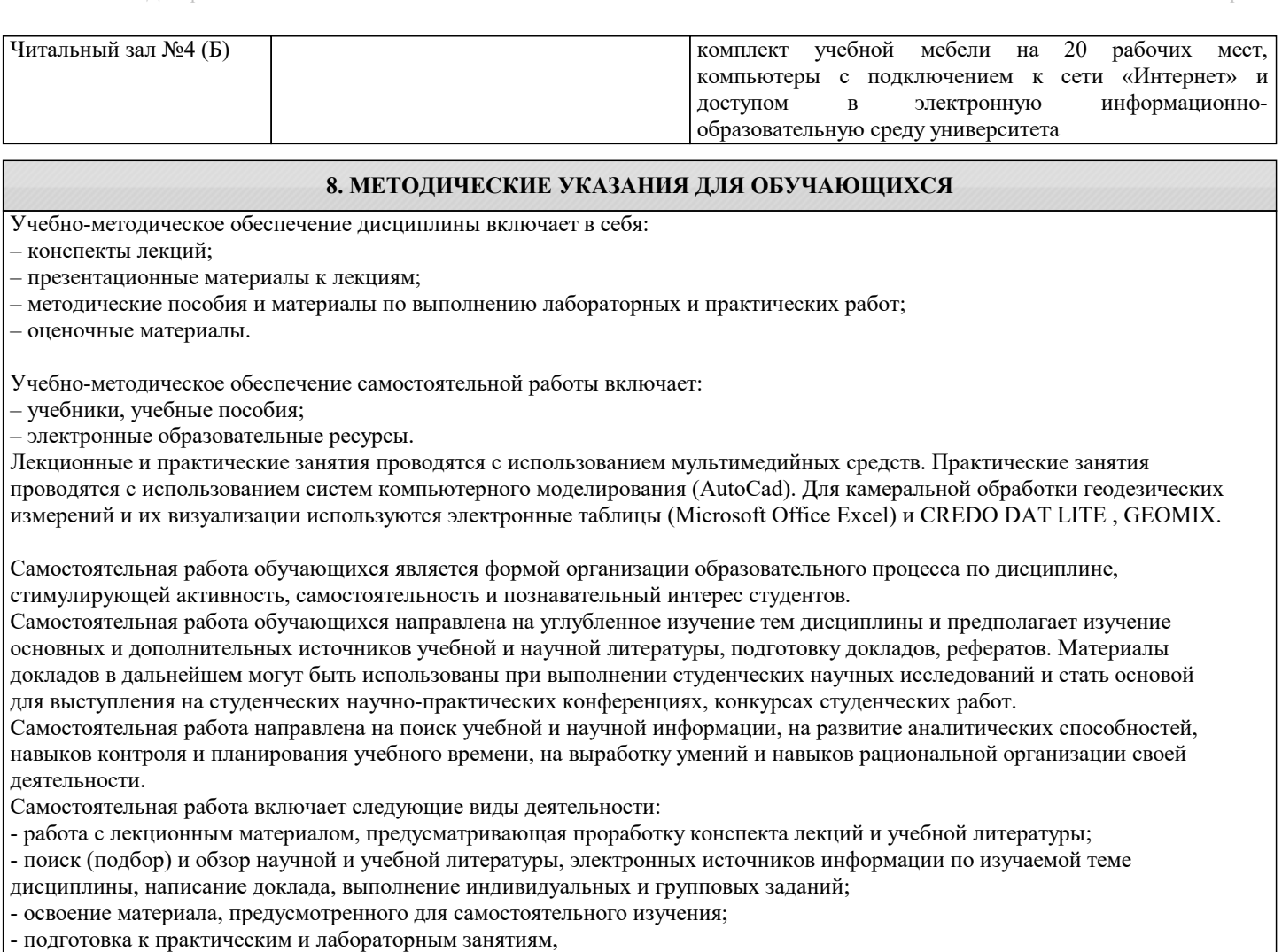

- подготовка к экзамену.